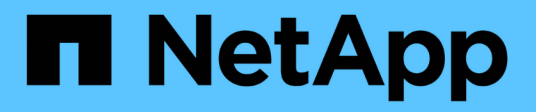

# **cmds events**

ONTAP 9.11.1 EMS reference

NetApp February 12, 2024

This PDF was generated from https://docs.netapp.com/us-en/ontap-ems-9111/cmds-config-events.html on February 12, 2024. Always check docs.netapp.com for the latest.

# **Table of Contents**

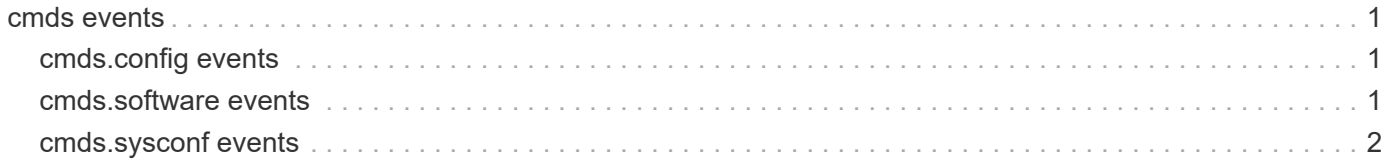

# <span id="page-2-0"></span>**cmds events**

# <span id="page-2-1"></span>**cmds.config events**

# **cmds.config.file.delete**

#### **Severity**

**NOTICE** 

#### **Description**

This message occurs when there is an error in deleting the specified file.

### **Corrective Action**

(None).

### **Syslog Message**

%s: Error in deleting %s: (%s).

#### **Parameters**

**funcname** (STRING): Function name. **fname** (STRING): File name. **errMessage** (STRING): Error message.

# <span id="page-2-2"></span>**cmds.software events**

# **cmds.software.dirErr**

#### **Severity**

ERROR

#### **Description**

This message occurs because the system cannot create the directory at the designated path.

#### **Corrective Action**

(None).

#### **Syslog Message**

Could not create directory %s: %s

#### **Parameters**

**path** (STRING): Path where directory was supposed to be created. **errorMsg** (STRING): Error message.

# **cmds.software.installDone**

#### **Severity**

INFORMATIONAL

#### **Description**

This message occurs during software update and installation to inform you that the installation is complete.

#### **Corrective Action**

(None).

#### **Syslog Message**

Software: Installation of %s was completed.

#### **Parameters**

**fileName** (STRING): Name of the file to be updated/installed.

#### **cmds.software.installNotDone**

#### **Severity**

INFORMATIONAL

#### **Description**

This message occurs during software update and installation to inform you that installation failed.

#### **Corrective Action**

(None).

#### **Syslog Message**

Software: Installation of %s failed.

#### **Parameters**

**fileName** (STRING): Name of the file to be updated/installed.

# <span id="page-3-0"></span>**cmds.sysconf events**

# **cmds.sysconf.haltERR1**

#### **Severity**

ALERT

#### **Description**

This message occurs to log the reason for system halt, before actually system is halted.

#### **Corrective Action**

(None).

#### **Syslog Message**

Halting system due to %d configuration problems.

#### **Parameters**

**errCount** (INT): Number of error which caused the system halt.

# **cmds.sysconf.haltERR2**

#### **Severity**

ALERT

#### **Description**

This message occurs to log the reason for system halt, before actually system is halted.

#### **Corrective Action**

(None).

#### **Syslog Message**

Halting system due to a configuration problem.

#### **Parameters**

(None).

# **cmds.sysconf.inconstRule**

#### **Severity**

INFORMATIONAL

#### **Description**

This message occurs because the rule for the card is applicable to both non\_cluster\_only and cluster\_only systems, which is inconsistent.

#### **Corrective Action**

(None).

#### **Syslog Message**

Rule for model %s card %s is inconsistent: it applies both to cluster-only and non-cluster-only.

#### **Parameters**

**model** (STRING): Model ID. **card** (STRING): Card ID.

#### **cmds.sysconf.logErr**

#### **Severity**

**NOTICE** 

#### **Description**

This message occurs to log the error through syslog as an Error or Informational message depending upon the error count which is in this case greater than 0.

#### **Corrective Action**

(None).

#### **Syslog Message**

 $\%S$ .

#### **Parameters**

**errMsg** (STRING): Error message to be logged.

# **cmds.sysconf.logInfo**

#### **Severity**

INFORMATIONAL

#### **Description**

This message occurs to log the error through syslog as an Error or informational message depending upon the error count which is in this case less than or equal to 0.

#### **Corrective Action**

(None).

#### **Syslog Message**

 $%s.$ 

#### **Parameters**

**errMsg** (STRING): Error message to be logged.

### **cmds.sysconf.perIntSmall**

#### **Severity**

INFORMATIONAL

#### **Description**

This message occurs because the value for a periodic interval for internal testing is set too small, less than the minimum allowed.

#### **Corrective Action**

(None).

#### **Syslog Message**

options.sysconfig.periodic interval of %d minutes is too small; using %d.

#### **Parameters**

**valueUsed** (INT): Value used for testing purpose. **defaultMinValue** (INT): Minimum value allowed for a periodic interval.

# **cmds.sysconf.syslogger**

#### **Severity**

**NOTICE** 

#### **Description**

This message occurs to send the output to syslog rather than command prompt because the option '-l' with sysconfig command is not documented and is included in DEBUG builds only.

# **Corrective Action**

(None).

### **Syslog Message**

 $%s.$ 

# **Parameters**

message (STRING): 'sysconfig -l' Command output message.

#### **Copyright information**

Copyright © 2024 NetApp, Inc. All Rights Reserved. Printed in the U.S. No part of this document covered by copyright may be reproduced in any form or by any means—graphic, electronic, or mechanical, including photocopying, recording, taping, or storage in an electronic retrieval system—without prior written permission of the copyright owner.

Software derived from copyrighted NetApp material is subject to the following license and disclaimer:

THIS SOFTWARE IS PROVIDED BY NETAPP "AS IS" AND WITHOUT ANY EXPRESS OR IMPLIED WARRANTIES, INCLUDING, BUT NOT LIMITED TO, THE IMPLIED WARRANTIES OF MERCHANTABILITY AND FITNESS FOR A PARTICULAR PURPOSE, WHICH ARE HEREBY DISCLAIMED. IN NO EVENT SHALL NETAPP BE LIABLE FOR ANY DIRECT, INDIRECT, INCIDENTAL, SPECIAL, EXEMPLARY, OR CONSEQUENTIAL DAMAGES (INCLUDING, BUT NOT LIMITED TO, PROCUREMENT OF SUBSTITUTE GOODS OR SERVICES; LOSS OF USE, DATA, OR PROFITS; OR BUSINESS INTERRUPTION) HOWEVER CAUSED AND ON ANY THEORY OF LIABILITY, WHETHER IN CONTRACT, STRICT LIABILITY, OR TORT (INCLUDING NEGLIGENCE OR OTHERWISE) ARISING IN ANY WAY OUT OF THE USE OF THIS SOFTWARE, EVEN IF ADVISED OF THE POSSIBILITY OF SUCH DAMAGE.

NetApp reserves the right to change any products described herein at any time, and without notice. NetApp assumes no responsibility or liability arising from the use of products described herein, except as expressly agreed to in writing by NetApp. The use or purchase of this product does not convey a license under any patent rights, trademark rights, or any other intellectual property rights of NetApp.

The product described in this manual may be protected by one or more U.S. patents, foreign patents, or pending applications.

LIMITED RIGHTS LEGEND: Use, duplication, or disclosure by the government is subject to restrictions as set forth in subparagraph (b)(3) of the Rights in Technical Data -Noncommercial Items at DFARS 252.227-7013 (FEB 2014) and FAR 52.227-19 (DEC 2007).

Data contained herein pertains to a commercial product and/or commercial service (as defined in FAR 2.101) and is proprietary to NetApp, Inc. All NetApp technical data and computer software provided under this Agreement is commercial in nature and developed solely at private expense. The U.S. Government has a nonexclusive, non-transferrable, nonsublicensable, worldwide, limited irrevocable license to use the Data only in connection with and in support of the U.S. Government contract under which the Data was delivered. Except as provided herein, the Data may not be used, disclosed, reproduced, modified, performed, or displayed without the prior written approval of NetApp, Inc. United States Government license rights for the Department of Defense are limited to those rights identified in DFARS clause 252.227-7015(b) (FEB 2014).

#### **Trademark information**

NETAPP, the NETAPP logo, and the marks listed at<http://www.netapp.com/TM>are trademarks of NetApp, Inc. Other company and product names may be trademarks of their respective owners.